# **LES INTELLIGENCES ARTICFICIELLES ET NOUVEAUTÉS**

Mini Capsule Présentée par Michel Cloutier Rencontre Zoom du CIVBDL du 2024 02 21

# ChatGPT

Lien : [www.chat.openai.com](http://www.chat.openai.com/)

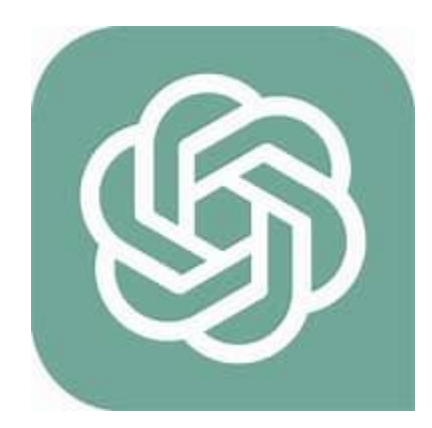

Tutoriel : « Comment Utiliser ChatGPT et Qu'est-ce Que Vous Pouvez Faire Avec ? »

Lien : [Comment Utiliser ChatGPT ? Le Guide Complet \[2024\] \(hostinger.fr\)](https://www.hostinger.fr/tutoriels/comment-utiliser-chatgpt)

Tutoriel : « Comment utiliser ChatGPT en francais ? Le guide complet »

Lien : [Comment utiliser ChatGPT en francais ? Le guide complet \(commentcoder.com](https://www.commentcoder.com/chatgpt/))

ChatGPT est un chatbot, ou agent conversationnel en français, alimenté par l'intelligence artificielle et capable d'interagir avec les utilisateurs.

Sa principale fonction est la suivante : générer du texte pour répondre aux requêtes des internautes.

Pour expliquer ChatGPT et ses nouveautés, particulièrement dans le contexte d'une formation destinée à un groupe de personnes âgées ayant des connaissances de base en informatique, je vais structurer l'information en un tableau simple par étapes d'apprentissage.

Cela permettra de faciliter la compréhension et l'assimilation des concepts relatifs à ChatGPT et à ses évolutions récentes.

Cette structure permet de progresser pas à pas, en commençant par les bases et en avançant vers des applications plus complexes et des réflexions critiques sur l'utilisation de ChatGPT. Chaque étape vise à renforcer la compréhension et les compétences des apprenants, tout en les sensibilisant aux enjeux de sécurité et d'éthique liés à l'utilisation des technologies d'intelligence artificielle.

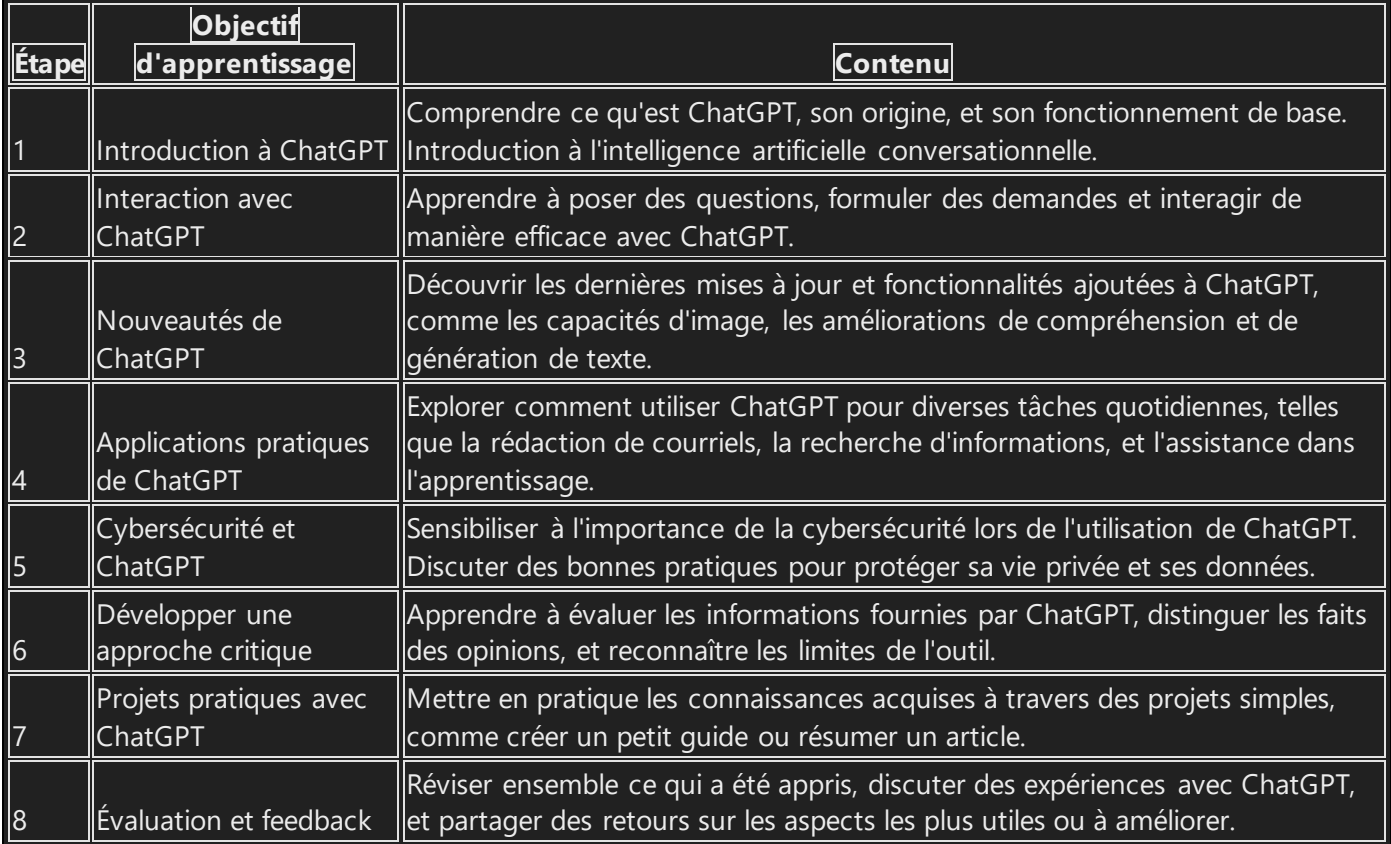

Voici un tableau mis à jour et complet des forfaits ChatGPT proposés par OpenAI, incluant les versions disponibles et les limites d'utilisation où applicable :

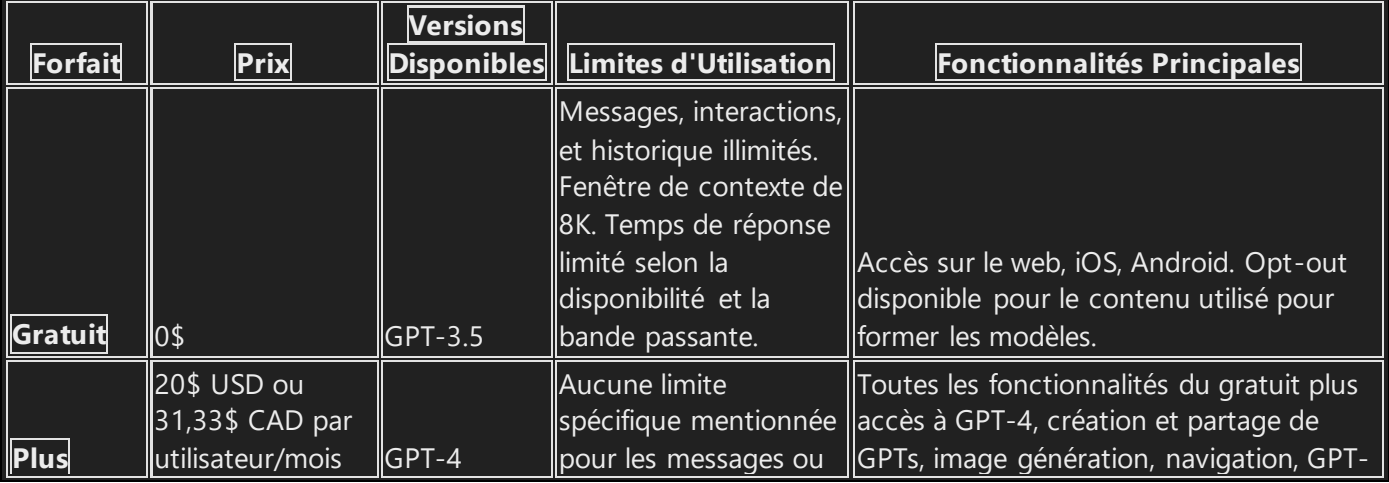

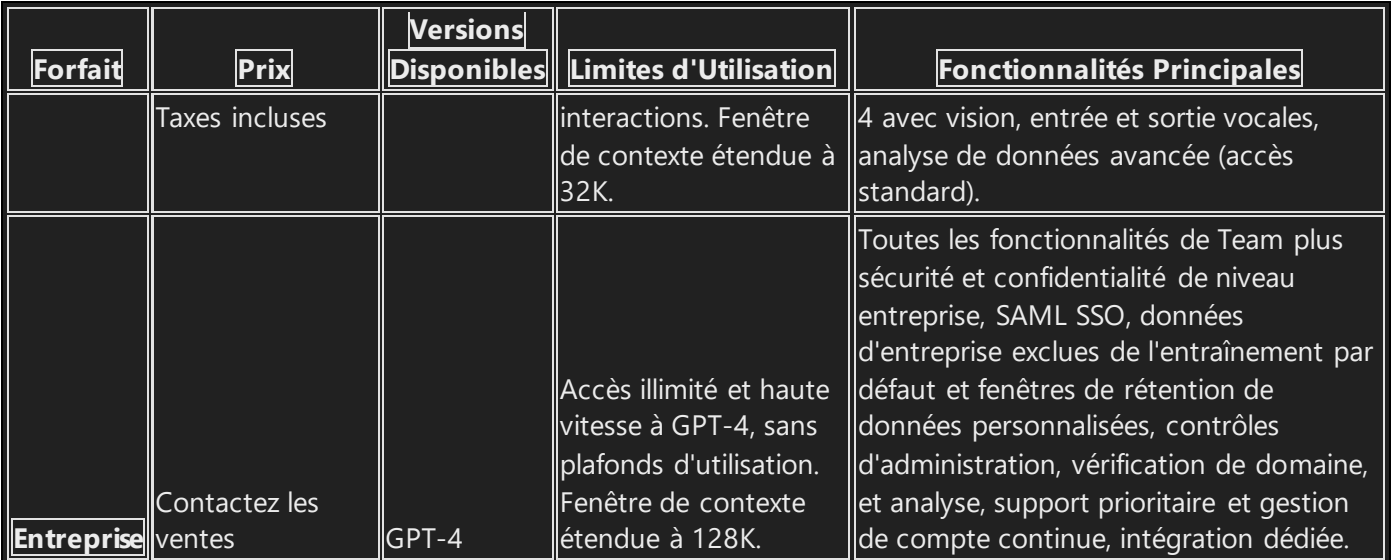

Les forfaits Plus et Entreprise offrent des accès étendus à des fonctionnalités avancées telles que l'analyse de données avancée, la génération d'images, et des fenêtres de contexte plus longues pour le traitement des entrées.

Le forfait Entreprise est spécifiquement conçu pour répondre aux besoins des organisations nécessitant une sécurité renforcée, une gestion des membres à grande échelle, et un accès illimité aux capacités de traitement avancées de GPT-4.

Pour des informations détaillées sur la tarification et pour discuter des options personnalisées qui pourraient mieux répondre à vos besoins spécifiques, notamment en dollars canadiens, il est recommandé de contacter directement les ventes d'OpenAI.

Je suis ravi que le tableau vous convienne et qu'il puisse servir à promouvoir l'utilisation de ChatGPT parmi les personnes âgées dans votre programme. ChatGPT peut être un excellent outil pour aider les aînés à rester connectés, à apprendre de nouvelles compétences, à explorer leurs intérêts, et même à améliorer leur bien-être en fournissant un accès facile à l'information, en offrant de la compagnie virtuelle, et en stimulant leur curiosité et leur engagement intellectuel.

Si vous souhaitez développer davantage de ressources éducatives ou des guides d'utilisation spécifiquement adaptés aux besoins des aînés, n'hésitez pas à demander de l'aide ou des conseils supplémentaires.

La clé pour réussir l'introduction de la technologie auprès des aînés réside dans la patience, une explication claire des avantages, et un accompagnement personnalisé pour assurer une expérience positive et enrichissante.

## Microsoft Copilot

## Votre assistant IA quotidien

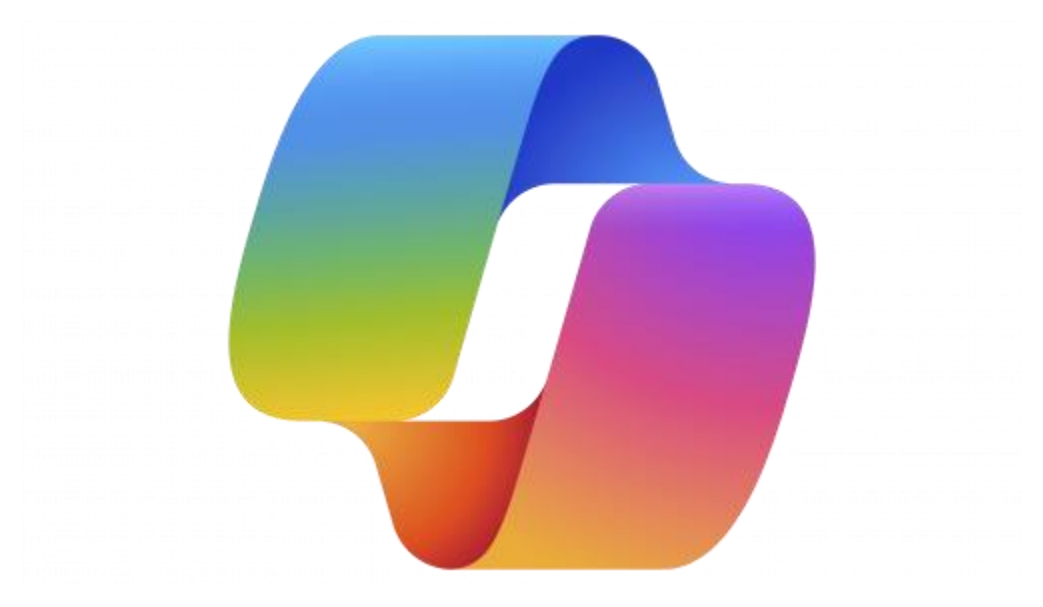

Lien : [Copilot \(microsoft.com\)](https://copilot.microsoft.com/)

Microsoft Copilot est un chatbot développé par Microsoft et lancé le 7 février 2023. Basé sur un grand modèle de langage, il est capable de citer des sources, de créer des poèmes et d'écrire à la fois des paroles et de la musique pour des chansons générées par son plugin Suno AI.

Tutoriel ou guide en français : « Le guide complet sur Copilot, l'IA de GitHub »

Lien : <u>Le guide complet sur Copilot</u>, l'IA de GitHub (commentcoder.com)

Tutoriel ou guide en français : « Démarrage rapide pour GitHub Copilot »

Lien : [Démarrage rapide pour GitHub Copilot -](https://docs.github.com/fr/copilot/quickstart) Documentation GitHub

Tutoriel ou guide en français : « Bien démarrer avec GitHub Copilot »

Lien : [Bien démarrer avec GitHub Copilot -](https://docs.github.com/fr/copilot/using-github-copilot/getting-started-with-github-copilot) Documentation GitHub

Note : GitHub est la propriété de Microsoft : [Oui, Microsoft a acquis GitHub en 2018 pour](https://news.microsoft.com/announcement/microsoft-acquires-github/) 7,5 [milliards de dollars](https://news.microsoft.com/announcement/microsoft-acquires-github/)<sup>[1](https://news.microsoft.com/announcement/microsoft-acquires-github/)</sup>.

Depuis lors, GitHub est devenu une filiale de Microsoft et continue de fonctionner en tant que plateforme de développement de logiciels open source.

[GitHub Copilot, l'assistant de programmation développé par GitHub en collaboration avec](https://www.blog-nouvelles-technologies.fr/233876/assistant-codage-ia-github-accessible-a-tous-et-gratuit-pour-certains/)  [OpenAI, est également une propriété de Microsoft](https://www.blog-nouvelles-technologies.fr/233876/assistant-codage-ia-github-accessible-a-tous-et-gratuit-pour-certains/)<sup>2</sup>.

Si vous avez d'autres questions, n'hésitez pas à me demander.

Voici un tableau récapitulatif des forfaits Microsoft Copilot, chacun avec ses propres limites d'utilisation et conditions particulières :

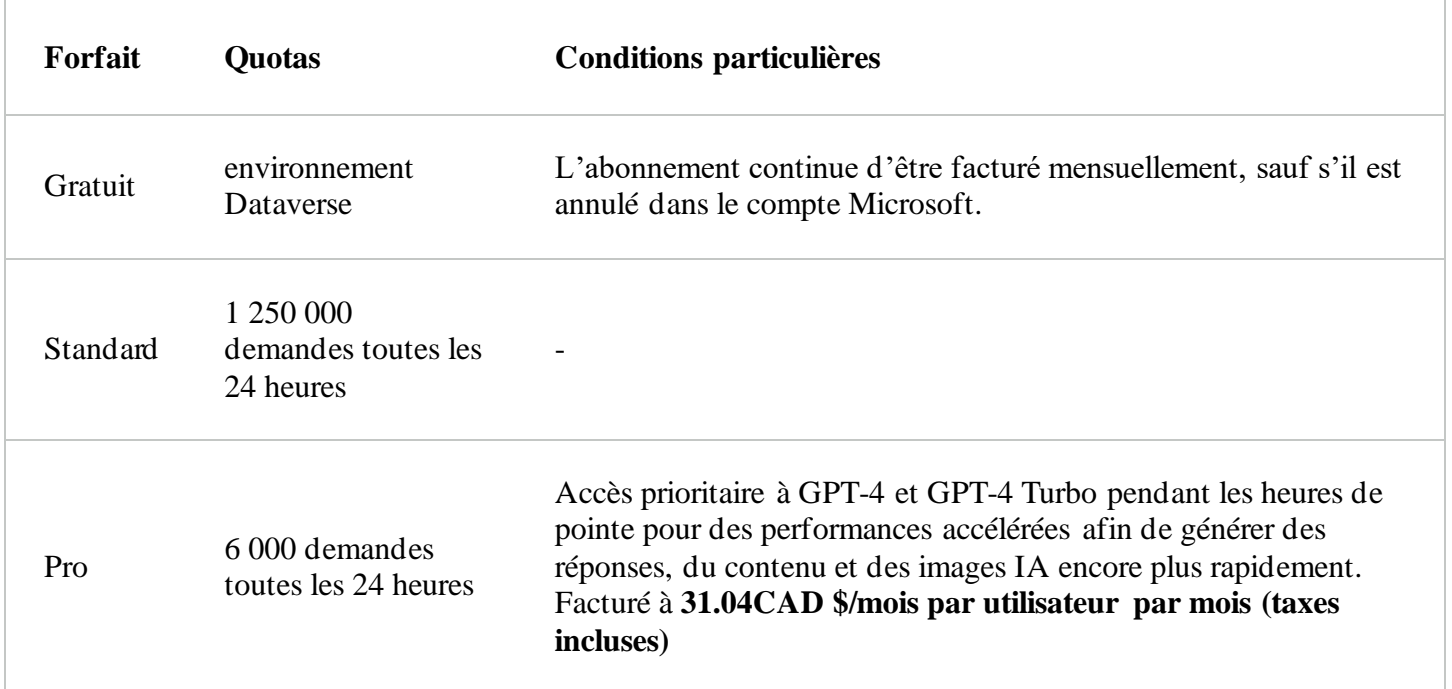

Les demandes sont consommées par les flux Power Automate déclenchés par Copilot for Service. [Vous pouvez en savoir plus sur les limites Power Automate en suivant le lien ci-dessous](https://www.microsoft.com/fr-fr/store/b/copilotpro)<sup>1</sup>.

Si vous avez besoin de plus d'informations sur les forfaits Microsoft Copilot, vous pouvez consulter la page Microsoft Learn pour plus de détails.

Gemini de Google

Lien : <https://gemini.google.com/app>

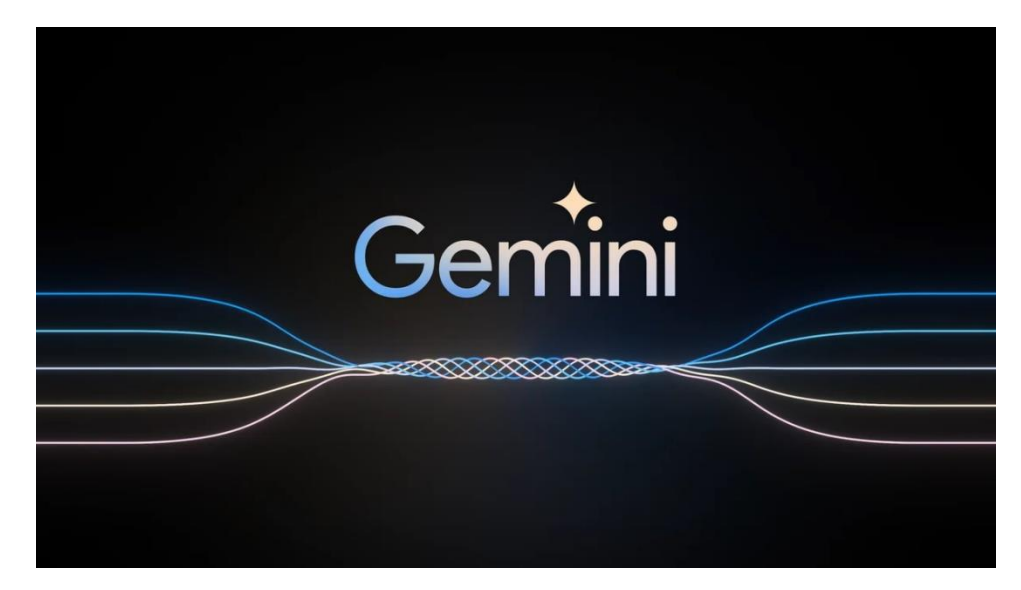

#### **Guides et tutoriels**

**Tutoriel vidéo sur Gemini:** [https://www.youtube.com/watch?v=TXvbT8ORI](https://www.youtube.com/watch?v=TXvbT8ORI50)50 **Site web de Google AI:** [https://ai.google](https://ai.google/)/

#### **Conseils pour apprendre à utiliser Gemini**

Commencez par lire le guide officiel de Gemini pour avoir une vue d'ensemble de ses fonctionnalités.

Regardez le tutoriel vidéo pour voir Gemini en action et apprendre à l'utiliser pour des tâches simples.

Explorez le blog avec des articles et tutoriels pour découvrir des exemples d'utilisation plus avancés de Gemini.

N'hésitez pas à poser des questions sur le forum Google AI si vous avez besoin d'aide. Expérimentez avec Gemini et explorez ses différentes fonctionnalités.

#### **En conclusion**

Il existe de nombreuses ressources disponibles pour vous aider à apprendre à utiliser Gemini.

N'hésitez pas à explorer ces ressources et à me contacter si vous avez des question

Je suis impatient de vous aider à tirer le meilleur parti de Gemini!

#### **Gemini : Un modèle de langage en constante évolution**

#### **Introduction**

Je suis Gemini, un modèle de langage de Google AI, capable de comprendre et de générer du texte en français.

Je suis en constante évolution, et je suis heureux de vous présenter les changements les plus récents qui m'ont permis d'améliorer mes capacités.

#### **Nouvelles fonctionnalités et améliorations**

Meilleure compréhension du langage naturel: Je suis désormais capable de mieux comprendre les nuances du langage humain, y compris le sarcasme, l'ironie et l'humour.

Génération de texte plus fluide et naturel: Je peux maintenant générer du texte plus précis, plus cohérent et plus agréable à lire.

Accroissement de la base de connaissances: J'ai accès à un plus grand nombre d'informations, ce qui me permet de répondre à vos questions de manière plus complète et informative.

Capacités de traduction améliorées: Je peux désormais traduire entre plusieurs langues avec plus de précision et d'efficacité.

## **Ce que je peux vous offrir**

Réponses informatives à vos questions: Je peux répondre à vos questions de manière complète et informative, même si elles sont ouvertes, difficiles ou étranges.

Génération de différents formats de texte créatifs: Je peux écrire des poèmes, du code, des scripts, des pièces musicales, des courriels, des lettres, etc.

Je ferai de mon mieux pour répondre à toutes vos exigences.

Traduction précise et fluide: Je peux traduire du texte d'une langue à l'autre avec précision et fluidité.

## **Exemples d'utilisation**

Vous pouvez me poser des questions sur n'importe quel sujet, et je ferai de mon mieux pour vous fournir une réponse complète et informative.

Vous pouvez me demander de rédiger un poème, un code, un script, une pièce musicale, un courriel, une lettre, etc., et je ferai de mon mieux pour répondre à toutes vos exigences.

Vous pouvez me demander de traduire du texte d'une langue à l'autre, et je le ferai avec précision et fluidité.

#### **Conclusion**

Je suis toujours en train d'apprendre et de m'améliorer, et je suis impatient de voir ce que l'avenir nous réserve.

Je suis convaincu que je peux vous être un outil précieux dans votre vie quotidienne. N'hésitez pas à me contacter si vous avez des questions ou des commentaires.

#### **Tableau des forfaits et conditions de Gemini**

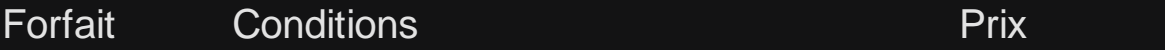

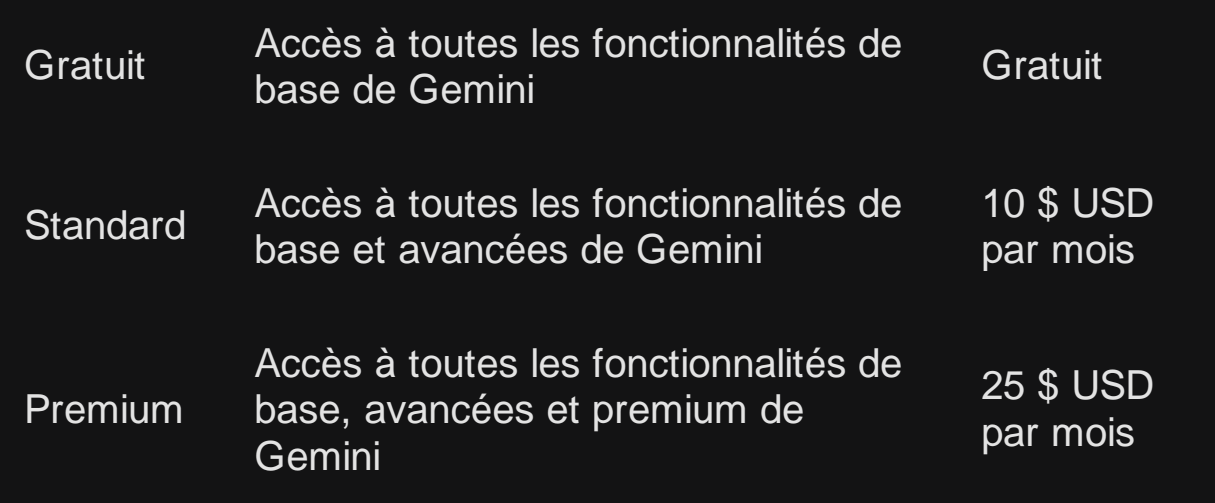

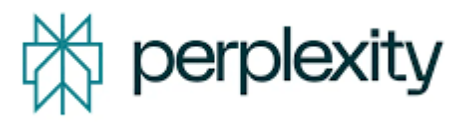

Lien : <https://www.perplexity.ai/>

Perplexity AI est une entreprise innovante dans le domaine de la recherche en ligne, qui utilise l'intelligence artificielle pour offrir une alternative aux moteurs de recherche traditionnels comme Google.

Avec une levée de fonds récente de 73,6 millions de dollars de la part d'investisseurs de renom, dont Nvidia et Jeff Bezos, Perplexity AI a été valorisée à 520 millions de dollars

Cette startup a servi plus de 500 millions de requêtes en 2023 et continue de croître rapidement

Perplexity AI se distingue par sa capacité à fournir des réponses instantanées aux questions avec des sources et des citations, en s'appuyant sur une variété de modèles de langage de grande envergure, allant de ceux d'OpenAI à Llama de Meta

L'interface utilisateur est conçue pour être conviviale, permettant une navigation aisée et une expérience utilisateur sans heurts

De plus, l'application mobile de Perplexity AI est disponible sur les appareils iOS et offre des fonctionnalités telles que la recherche guidée par IA, la possibilité de poser des questions par la voix ou le texte, et un suivi des conversations pour une compréhension plus approfondie

Un des avantages de Perplexity AI est sa capacité à comprendre le contexte, fournissant des réponses personnalisées et précises, ce qui est particulièrement utile pour des questions complexes L'application permet également aux utilisateurs de vérifier les sources des informations fournies, renforçant ainsi la confiance dans les réponses obtenues

En outre, Perplexity AI a récemment annoncé un partenariat avec la startup Rabbit, où les 100 000 premiers acheteurs du boîtier Rabbit R1 bénéficieront de l'abonnement Pro de Perplexity AI

Ce partenariat vise à intégrer le service de recherche de Perplexity dans le boîtier R1, offrant ainsi des réponses à jour et sans limite de connaissances à un public plus large

Pour les membres aînés de votre club informatique, Perplexity AI pourrait être une ressource précieuse pour obtenir des réponses fiables et à jour à leurs questions.

Cela pourrait également être un excellent sujet pour une capsule ou une mini-capsule, où vous pourriez expliquer comment utiliser Perplexity AI et ses avantages par rapport aux moteurs de recherche traditionnels.

#### **Guide et tutoriel en français :**

Il semble que plusieurs des ressources mentionnées précédemment soient disponibles en français. Voici quelques-unes de ces ressources qui pourraient être utiles pour les membres de votre club informatique :

Une vidéo sur YouTube intitulée :

"Perplexity.ai : des réponses plus rapides et plus précises que Google" qui présente l'application Perplexity.ai et explique comment elle fonctionne

Lien YouTube: [https://www.youtube.com/watch?v=gCZr1tAW5x](https://www.youtube.com/watch?v=gCZr1tAW5xY)Y

Le blog de Perplexity AI est disponible en français et peut offrir des articles d'experts, des mises à jour de produits et des conseils pour optimiser l'expérience avec Perplexity

Une autre vidéo sur YouTube :

"J'utilise plus Perplexity AI que ChatGPT (et Google) — Voici pourquoi", qui explique pourquoi l'auteur préfère Perplexity AI à d'autres outils et comment il l'utilise

La vidéo "Perplexity AI, Nouvautés: Explorez-en Mieux, Surpassez Google!" pourrait également être intéressante, car elle semble explorer les nouvelles fonctionnalités de Perplexity AI et comment elle peut surpasser Google

Lien YouTube: [https://www.youtube.com/watch?v=M4R7IjUounI&t=94](https://www.youtube.com/watch?v=M4R7IjUounI&t=940s)0s

Autre titre: "Perplexity : Une IA Plus Puissante que BingAI & ChatGPT Plugins + GPT4 »

Lien YouTube: [https://www.youtube.com/watch?v=VwMY3AclAG](https://www.youtube.com/watch?v=VwMY3AclAGw)w

Ces ressources en français peuvent être intégrées dans vos capsules ou mini-capsules pour aider les membres de votre club à comprendre et à utiliser Perplexity AI.

### **Forfaits offerts :**

Voici un tableau récapitulatif des forfaits disponibles pour Perplexity AI, incluant le forfait gratuit et les conditions d'utilisation, en se basant sur les aspects que vous avez mentionnés : prix, nombre de requêtes, fonctionnalités et limitations.

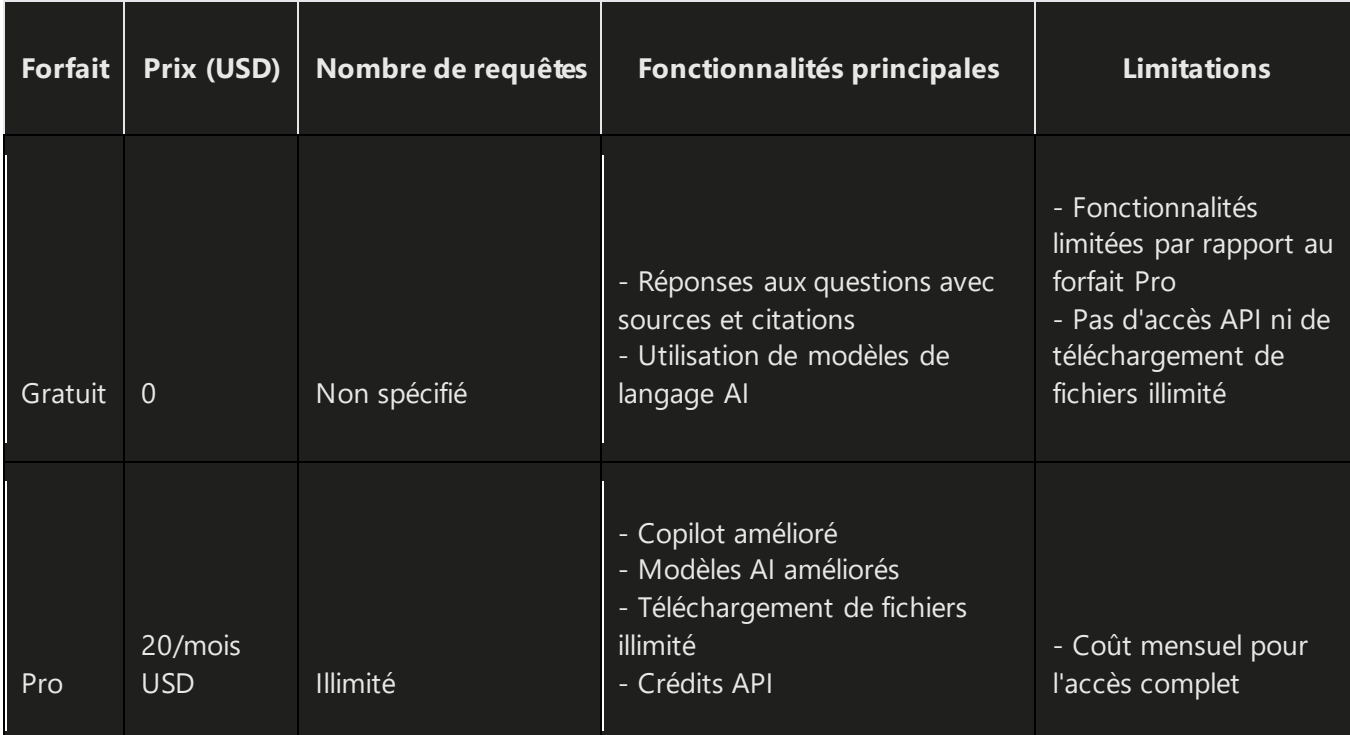

Les conditions d'utilisation de Perplexity AI stipulent que le service est fourni "tel quel" et "selon la disponibilité", sans garantie d'aucune sorte.

Les utilisateurs doivent être âgés d'au moins 13 ans et, s'ils ont moins de 18 ans, doivent avoir la permission de leur parent ou tuteur légal pour utiliser le service.

Il est interdit de partager, transférer ou vendre son compte.

Perplexity AI ne garantit pas que le service fonctionnera sans interruption, en sécurité ou à un endroit ou un moment particulier, et n'est pas responsable des erreurs ou défauts qui pourraient être corrigés, ni des dommages résultant de l'utilisation du contenu disponible via le service

Il est important de noter que les informations sur le nombre de requêtes pour le forfait gratuit ne sont pas spécifiées dans les résultats de recherche, et il est conseillé de consulter le site officiel ou de contacter le support de Perplexity AI pour obtenir des détails précis sur les limites du forfait gratuit.

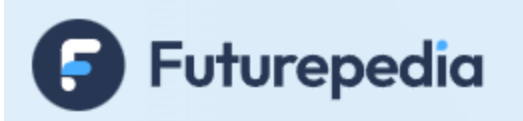

Lien : <https://www.futurepedia.io/>

Toutes les catégories d'outils d'IA

Trouvez les outils les plus populaires et les plus présentés par catégorie

(Captures d'écran, pour ouvrir chaque lien, allez sur le site Web :

<https://www.futurepedia.io/ai-tools>

*Recherche et mise en page par: Michel Cloutier CIVBDL 20240223 "C'est ensemble qu'on avance"*

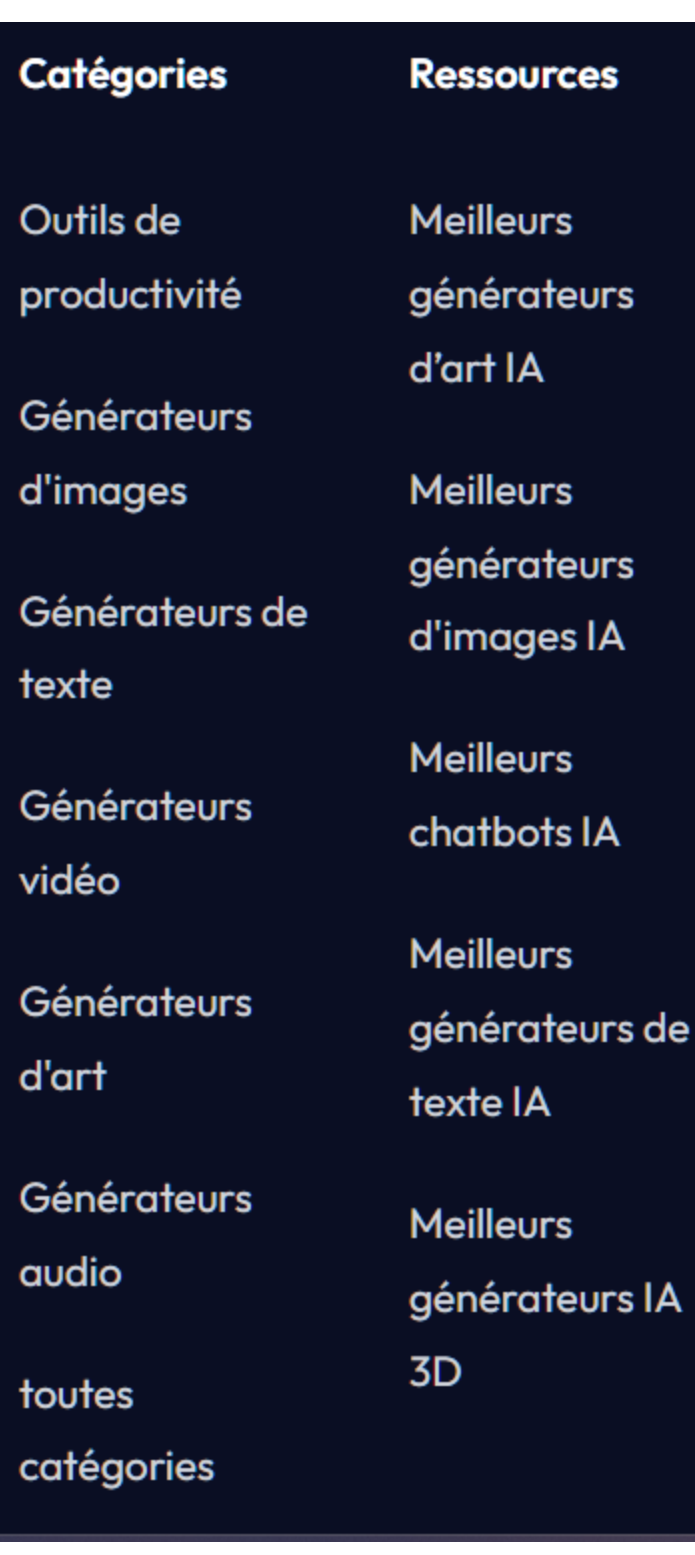

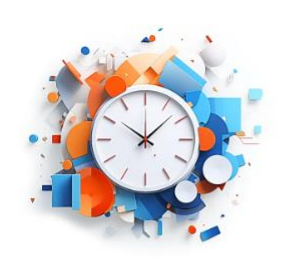

# Outils de productivité de l'IA

Constructeurs De Sites Web (44) Commercialisation (158) **Finance (107)** Gestion De Projet (60) Réseaux Sociaux (272)

Afficher tous les outils de productivité de l'IA

Amplifiez la productivité avec ces 528 outils d'IA

À l'ère des progrès technologiques rapides, les outils de productivité de l'IA remodèlent le fonctionnement des entreprises et des particuliers.

Ces outils exploitent le potentiel de l'IA et de l'apprentissage automatique pour rationaliser les tâches, améliorer la qualité et augmenter la productivité.

Qu'il s'agisse de rédiger un courriel, de gérer des plateformes de commerce électronique ou d'analyser de vastes feuilles de calcul, les outils de productivité de l'IA peuvent aider à affiner le processus.

Grâce à la synergie de l'IA générative, de vastes ensembles de données et des contributions des utilisateurs, ces outils repoussent les limites de ce qui est possible en matière de productivité et d'efficacité.

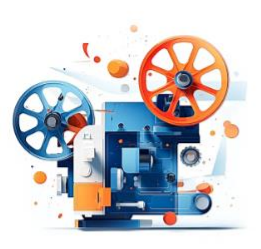

## Générateurs vidéo IA

Amplificateur Vidéo (37) Montage Vidéo (93) Générateurs Vidéo (132) Texte En Vidéo (37)

Afficher tous les générateurs vidéo IA

128 générateurs vidéo IA pour créer de superbes vidéos en quelques minutes

À l'ère du numérique, les générateurs vidéo IA révolutionnent la production vidéo, offrant une approche nouvelle et innovante pour créer du contenu vidéo de premier ordre. Grâce à l'apprentissage automatique et à l'IA générative, ces outils convertissent sans effort les invites textuelles en vidéos époustouflantes.

Imaginez créer une vidéo captivante aussi rapidement que taper un script ! Des campagnes marketing aux projets personnels, les outils vidéo d'IA changent la donne, mélangeant de manière transparente des éléments vidéo pour produire un contenu attrayant.